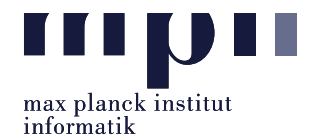

## <span id="page-0-1"></span>Problem 1 (Open IE).

task Description: In this lab, we are working on open information extraction: given a sentence, extract all statements as S-P-O (subject-predicate-object).

You can use any tool to pre-process the data, like POS tagging, dependency parsing, etc. You may also use pretrained word embeddings like word2vec or BERT. However, you are not allowed to use any existing open information extraction or semantic role labeling tools.

Data and Scripts: For this lab, we will use a dataset<sup>[1](#page-0-0)</sup> with 1601 input sentences. Download  $\text{lab06.zip}$ , extract and **rename** the folder Lab06\_XXXXX\_YourName with *your* matriculation number and name. The lab data is comprised as follows:

- oei corpus/sentences.txt : Sample input statements.
- oei corpus/extractions-groundtruth.oie : corresponding GT statements. Each line represents a single Open IE extraction, in a tab separated format:

TOKENIZED SENTENCE [tab] PREDICATE HEAD [tab] FULL PREDICATE [tab] ARG1 [tab] ARG2 [tab]....

- oie readers/oieReader.py : Super class for defining Open IE readers.
- oie readers/goldReader.py : Reader for GT Open IE statements.
- oie readers/clausieReader.py : Reader for predicted Open IE statements.
- oie readers/extraction.py : Used by reader functions to hold sentence, single predicate and corresponding aguments.
- oie readers/matcher.py : Has different functions for comparing predictions with the GT.
- benchmark.py : Loads the GT file and compares predictions with the GT using a lexical matcher.
- run.py: takes ./oie corpus/sentences.txt) as the input and stores extractions in results.txt.
- run\_evaluate.sh : Calls benchmark.py which evaluates results.txt against the GT by computing the precision and recall  $(P/R)$  scores which are saved in pr\_result.dat.

The output file (results.txt) has the following format:

```
sentence 1
id of sentence 1 [tab] "subject 1" [tab] "predicate 1" [tab] "object 1" [tab] 0
id of sentence 1 [tab] "subject 2" [tab] "predicate 2" [tab] "object 2" [tab] 0
...
```
The last column represents the confidence score, which should always be 0.

Baseline: The run.py has a baseline (F1 score: 0.14). This baseline method extracts all triples of nominal subject, verb, direct object from sentences. The result is in baseline results.txt.

You can run and evaluate your program using: ./run\_evaluate.sh. ./run\_evaluate.sh first executes run.py to extract SPO triples from oie corpus/sentences.txt and saves them to results.txt. It then executes benchmark.py to evaluate  $P/R$  scores and saves them in pr result.dat file.

Submission: Your submitted files must include the main program file run.py and any other file/code that you have additionally used. If you used any external libraries, please indicate them in a README file. Your file need not contain oie\_readers/, oie\_corpus/, benchmark.py, run\_evaluate.py

Lab06 MatriculationNumber Name.zip

to the email address: akbc-assignments@mpi-inf.mpg.de with title of the email: [AKBC]Lab06\_MatriculationNumber\_Name

Deadline: 23:59 07.06.2022 (Tuesday)

Please submit all necessary files, which are compressed into a zip file named:

<span id="page-0-0"></span><sup>&</sup>lt;sup>1</sup>Taken from Stanovsky & Dagan: Creating a Large Benchmark for Open Information Extraction, *EMNLP 2016*.